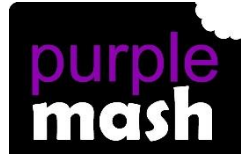

# **PURPLE MASH COMPUTING SCHEME OF WORK - KNOWLEDGE ORGANISER**

### **Unit: 2.2 – Online Safety**

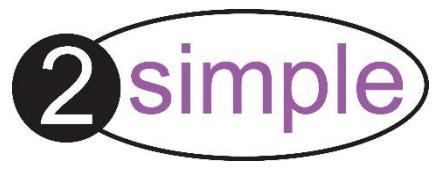

### **Key Learning**

To know how to refine searches using the Search tool.

To use digital technology to share work on Purple Mash to communicate and connect with others locally.

To have some knowledge and understanding about sharing more globally on the Internet.

To introduce Email as a communication tool using 2Respond simulations.

To understand how we should talk to others in an online situation.

To open and send simple online communications in the form of email.

To understand that information put online leaves a digital footprint or trail.

To identify the steps that can be taken to keep personal data and hardware secure.

#### **Key Resources**

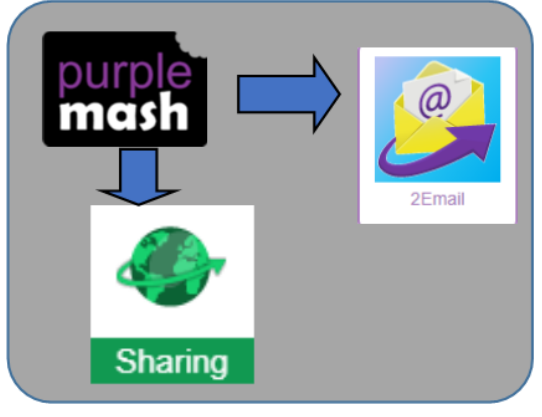

## **Key Vocabulary**

**Search** – Look for information in (in a database or the World Wide Web) using a search engine.

**Displayboard** – In Purple Mash, this is a tool that enables you to share work with a wide audience.

**Internet** – A way to send information from one computer to another anywhere in the world using technology such as phones, satellites and radio links.

**Sharing** – Post or repost (something) on a website.

**Email** – Messages distributed by electronic means from one computer user to one or more people.

**Attachment** – A computer file sent with an email.

**Digital Footprint** – The information about a person that exists on the Internet as a result of their online activity.

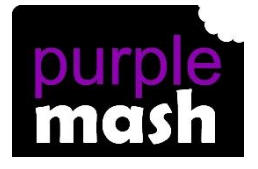

# **PURPLE MASH COMPUTING SCHEME OF WORK - KNOWLEDGE ORGANISER**

## **Unit: 2.2 – Online Safety**

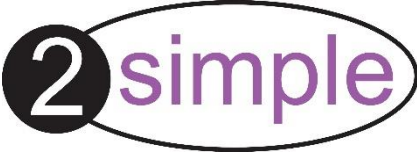

**Key Questions** 

#### **Key Images**

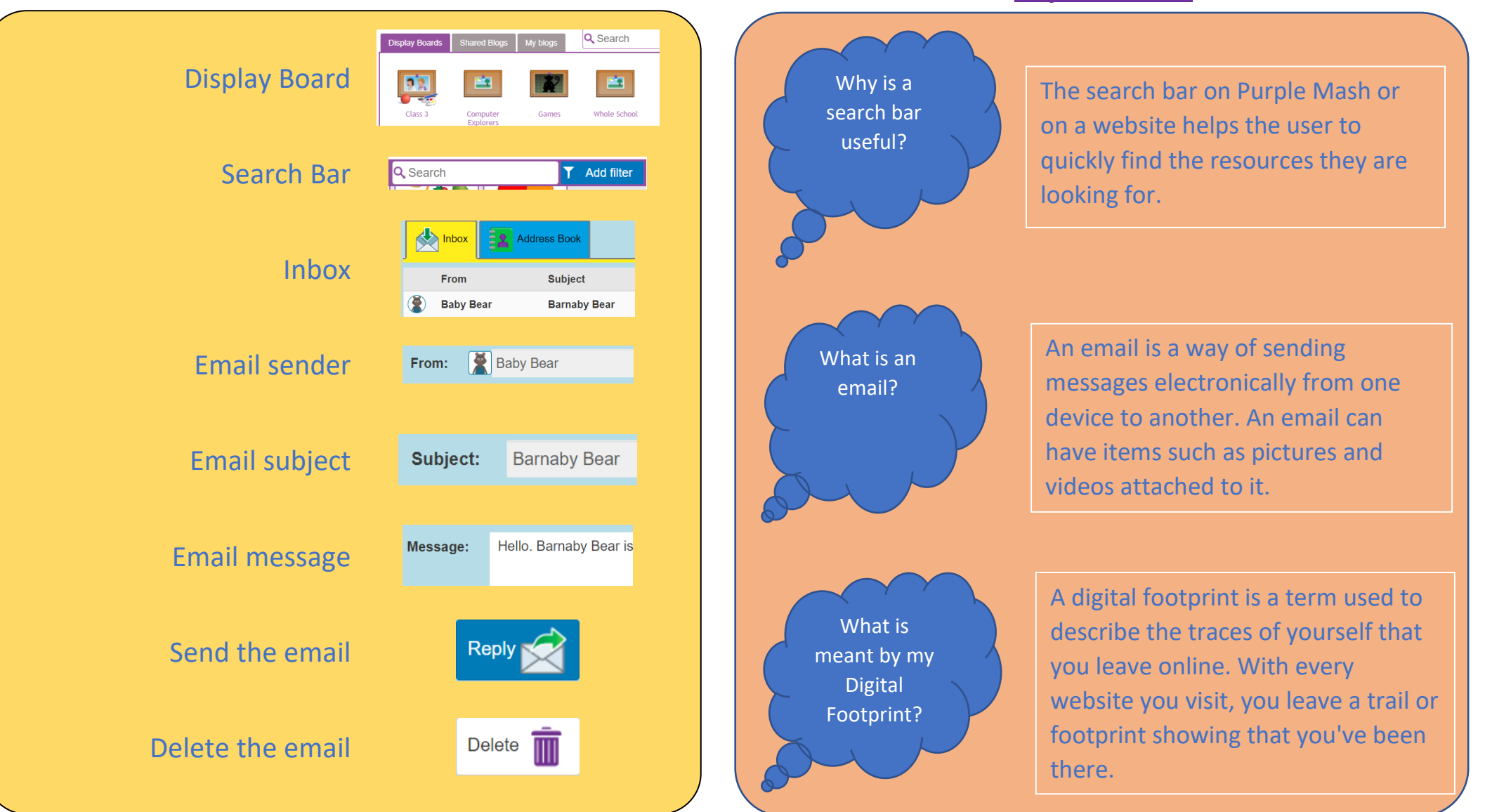